# Game Engine Programming

GMT Master Program Utrecht University

Dr. Nicolas Pronost

*Course code: INFOMGEP Credits: 7.5 ECTS*

#### Lecture #1

#### Part I: Introduction to C++

# Introduction to C++

- Extension of C language
	- Bjarne Stroustrup (Bell Labs, 80's) 'C with classes'
- Open programming language
	- No owner, no central website, no official documentation except the ISO standard (1998)
	- Code compiled for a specific platform
	- Recent compilers have a high conformity with the standard but
		- A valid C++ code may not compiled if it uses advanced features not implemented in the compiler
		- An invalid C++ code may compiled with non rigorous compilers

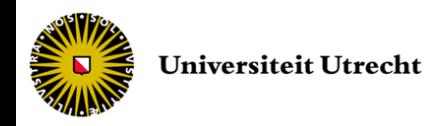

# **Compilers**

- Open source – GCC, Open Watcom ...
- Commercial products
	- Borland, Microsoft, SGI, Sun ...
- The standard specifies only the language (syntax) and its library
	- Compiler specific versions of network management, multi-task, UI, graphics ...
	- Compatibility / portability issues

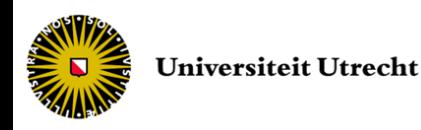

# What's inside?

• Low-level manipulation of data

– Pointer, memory usage ...

- Higher modeling functionalities
	- Reference, exception, class, template ...
- Programming techniques
	- OO, procedural and generic
- Suitable for large programs with high performance requirements

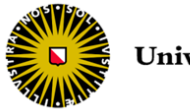

# C++ vs. other languages

#### • Java

– Compiled (vs. interpreted), separated declaration and definition, memory management

• C#

- Multiple inheritance, separated declaration and definition, lower-level control
- Which language to use?
	- In industry 90% of the decision from financial issues

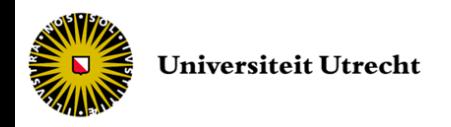

# And in game engines?

- C++ is still an industry standard
	- Many games are programmed in C++ or use (prior) libraries written in C++
- Mostly, game companies use C++ for building their games
	- Object lifetime and memory management is often necessary
	- C++ allows for both high- and low-level coding
	- A lot of libraries and code is available
- Java is rarely used for games
	- But a lot of development is going on for Java3D, jMonkey engine and Java Scene Graphs
- C# is used in combination with XNA to produce Xbox games, Flash technology in casual games etc.

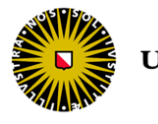

#### Lecture #1

Part II: C++ basics

## Game Over!

```
#include <iostream>
using namespace std;
int main(int argc, char* argv[]) {
  // This program prints Game Over!
  cout << "Game Over!" << endl;
  return 0;
}
```
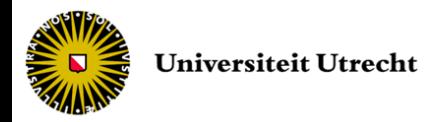

# Game Over!

- The  $\lceil$  #include <iostream> directive loads the iostream library used for printing and reading data from the keyboard
- Comments are introduced by // (one line) or by  $/*$  and  $*/$  (multi-lines)
- The **soluting namespace std;** Simply means that we will directly use functions/objects from the package called "std"

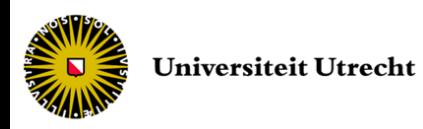

# Game Over!

- The parameter argc gives the number of arguments (including the name of the program) and argv gives them in an array – argc and argv are optional
- The cout instruction prints data in the standard output (console)
- The returned value of the main program is – 0 if the program terminates normally
	- Non-zero for abnormal termination

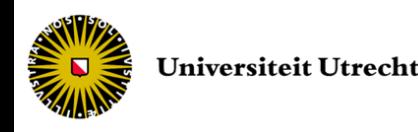

# Primitive types

- C++ has 5 primitive types – int, float, double, char and bool (true / false)
- C++ has no String class – Use array of 'char' or STL string (next lecture)
- In many libraries, 'NULL' is defined as macro for '0' to increase readability

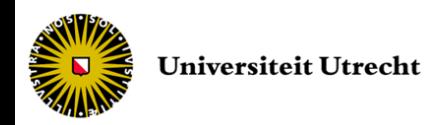

# Using variables

• Normal variable

int a;

• Reference to a variable (address of)

int  $a = 2;$ int  $\& b = a; // reference$ 

• Pointer to a variable (value pointed by)

int  $a = 2$ ; int  $*$  c = & a; // pointer

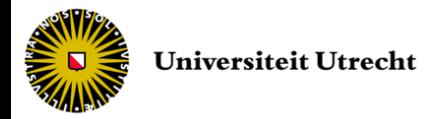

# Explicit casting

- To convert a value to a different type
- A careful use as C++ does not generate compiler error

```
int x = 5; int y = 2; double z = 5.0;
double a = x / y; // a equals 2
double b = z / y; // b equals 2.5
double c = double(x)/double(y); // c equals 2.5
```
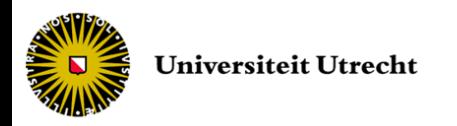

# **Operators**

- Assignment to set a value to a variable
	- $= \sqrt{1}$  not the math equal and usually does not create compile-time error!
- Classical arithmetical operations

 $- +$ ,  $-$ ,  $/$ ,  $*$ ,  $\frac{9}{6}$ 

• Compound assignments

 $- + =, - = ...$ 

- $-$  value  $+$ = increase means value = value + increase
- Increase, decrease
	- $++$  and  $-$
	- $-$  a++  $\Leftrightarrow$  a+=1  $\Leftrightarrow$  a = a +1
		- a++ returns the value before increment
		- $\leftrightarrow$  ++a returns the value after increment

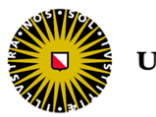

# Relational and logical operators

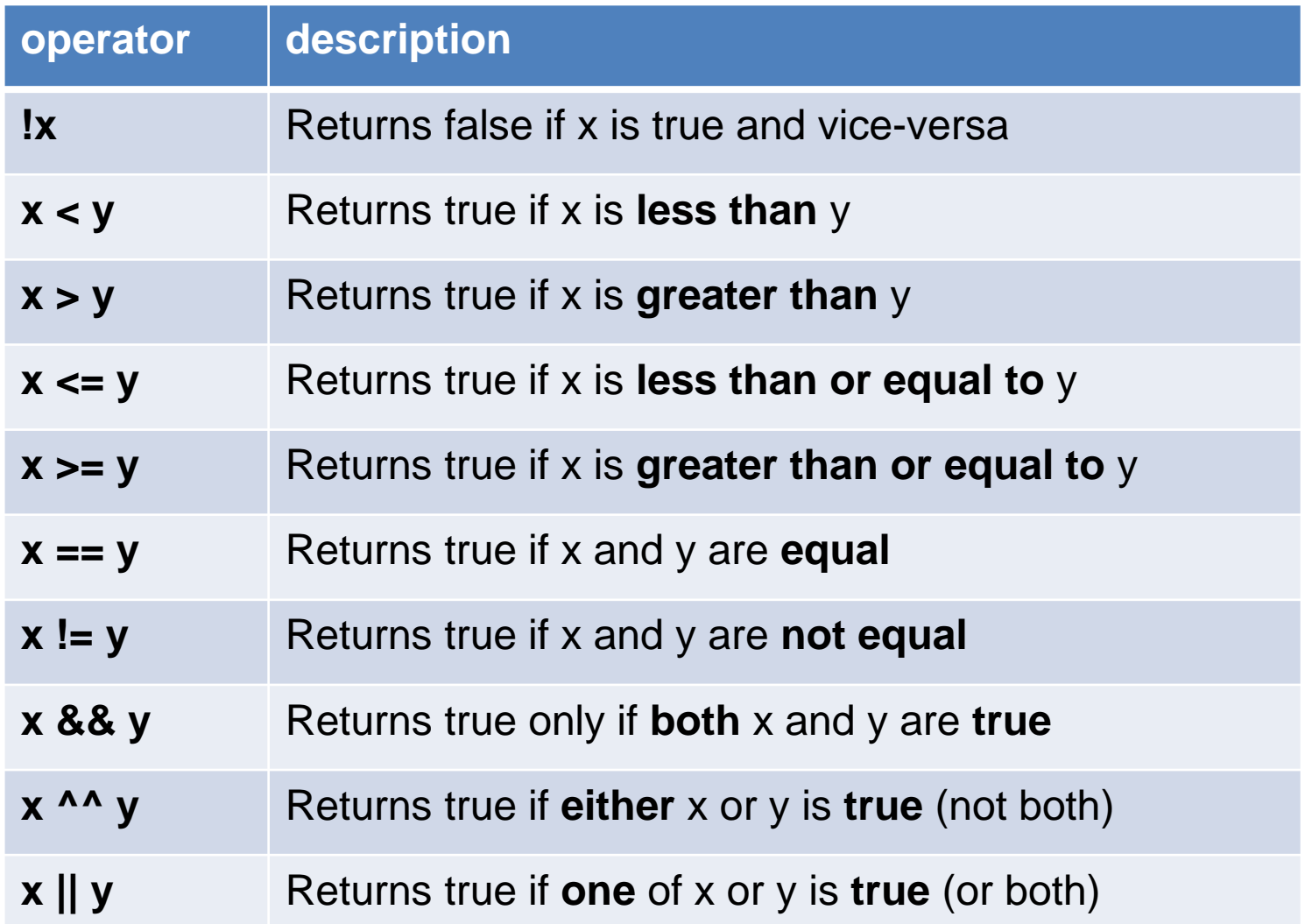

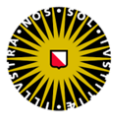

# Control structures

• Conditional structure – the if-else statement

#### • Iteration structure

- the while loop
- the do-while loop
- the for loop

#### • Jump structure

- the break statement
- the continue statement
- the goto statement
- Selective structure
	- the switch statement

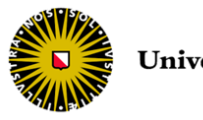

## The if-else statement

• To execute a block only if a condition is fulfilled [otherwise execute another block]

if (condition) {block1;} [else {block2;}]

• Example

```
(player number > 0) {
  InitializeGameForPlayers(player_number);
  StartGame();
} 
else WaitForMorePlayers();
```
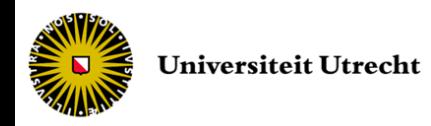

# The while loop

• To repeat a block while a condition is fulfilled

while (condition) {block; }

• Example

while (player number  $<= 0)$  { player number = GetMorePlayers(); }

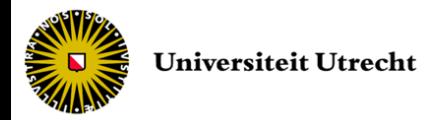

## The do-while loop

• Same as while loop except that the condition is evaluated after the execution of the block

do {block;} while (condition);

• Example

```
do {
  player number = GetMorePlayers();
}
      (player number \leq 0);
```
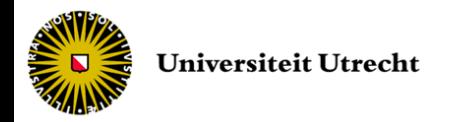

# The for loop

#### • To repeat a block a certain number of times

for ([initialization]; condition; [statement]) {block;}

#### • Example

```
cout << "Respawn in 10 seconds: ";
for (int n = 10; n > 0; n = -) {
   cout \lt\lt n \lt\lt " ";
   WaitOneSecond();
}
Respawn();
```
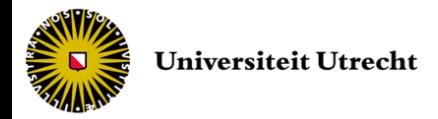

## The brake statement

- To leave a loop even if the condition for its end is not fulfilled
- Example

```
cout << "Respawn in 10 seconds: ";
for (int n = 10; n > 0; n--) {
  cout << n << " ";
  WaitOneSecond();
   if (NeedToAbord()) {
       cout << "countdown aborted!" << endl;
       break;
   }
}
Respawn();
```
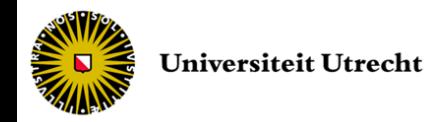

## The continue statement

- To skip the rest of the block causing the jump to the start of the next iteration
- Example

```
cout << "Respawn in 10 seconds: ";
for (int n = 10; n > 0; n = -) {
  cout << n << " ";
   if (NeedToSkipThatSecond()) continue;
  else WaitOneSecond();
}
Respawn();
```
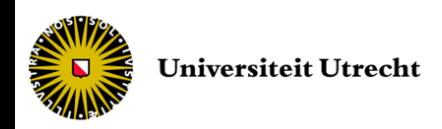

# The goto statement

- To make an absolute jump to another point in the program identified by a label
	- the label must be located in the current function
- Example

```
cout << "Respawn in 10 seconds: ";
int n = 10;
loop:
cout << n << " ";
n--;if (n>0) goto loop;
Respawn();
```
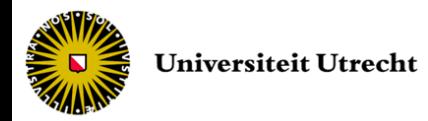

## The switch statement

- To check several possible constant values for an expression and execute blocks
- Example

```
switch (option) {
   case 'a':
  case 'b':
   case 'c':
        cout << "Normal menu option" << endl;
        ExecuteOption(option);
        break;
   case '?':
        cout << "Help option" << endl;
        ShowHelp();
        break;
   default:
        cout << "Invalid option!" << endl;
}
```
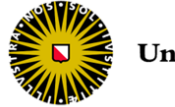

## Scope

• Variables are accessible in the block in which they are defined

```
if (x == 12) {
  double z = 48.7;
}
cout << z << endl; // output?
```

```
for (int i = 0; i < 10; i++) {
  cout << i << endl;
}
cout << i << endl; // output?
```
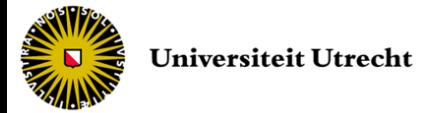

## Standard Input / Output

• Using the C++ iostream library

#include <iostream>

using namespace std;

#### • Print on the standard output (screen)

cout << "Welcome " << PlayerName << endl;

• Read from the standard input (keyboard)

```
int PlayerAge;
cout << "Please enter your age.";
cin >> PlayerAge;
```
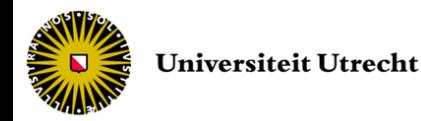

# Reading lines

- cin extraction stops reading as soon as it finds a blank space character
- Function getline to get the line in a string

```
#include <iostream>
#include <string>
using namespace std;
int main () {
   string Quest;
   cout << "What is your quest?" << endl;
  getline(cin, Quest);
  cout << Quest << " is also my quest! Let's team up!";
  return 0;
}
```
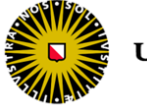

# Reading numerical values

• To perform extraction or insertion operations to convert strings to numerical values and vice-versa

```
#include <iostream>
#include <string>
#include <sstream> 
using namespace std;
int main () {
   string inputString;
   int PlayerGold, PlayerSilver;
   cout << "How much gold and silver coins do you have?" << endl;
   getline(cin, inputString);
   stringstream(inputString) >> PlayerGold >> PlayerSilver;
   cout << "Can you give me " << PlayerGold / 2 << " gold coins?";
   return 0;
}
```
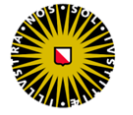

# File Input / Output

#### • To read a file

```
#include <iostream>
#include <fstream>
#include <string>
using namespace std;
int main() {
   string line;
   ifstream myfile("GameSaved.txt");
   if (myfile.is open()) { // accessing file?
        while ( !myfile.eof() ) { // parsing file
                getline(myfile,line); // reading line-by-line
                cout << line << endl;
        }
        myfile.close();
   }
   else cout << "Unable to open file";
   return 0;
}
```
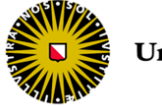

# File Input / Output

#### • To write a file

```
#include <iostream>
#include <fstream>
using namespace std;
int main() {
  int PlayerLifes = 3;
  ofstream myfile("GameSaved.txt");
  if (myfile.is open()) { // accessing file?
       myfile << "Game saved file" << endl;
       myfile << "Current lifes " << PlayerLifes << endl;
       myfile.close();
   }
  else cout << "Unable to open file";
  return 0;
}
```
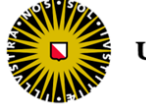

# Functions

• A function is a group of statements that is executed when it is called from some point of the program

type name ([parameter1, parameter2, ...]) {block;}

- type is the type of the data returned by the function
- name is the identifier of the function
- parameters (data type followed by an identifier) act within the function as local variables
- block is the function's body

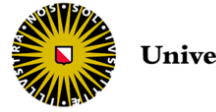

### Functions

```
#include <iostream>
using namespace std;
int subtraction (int a, int b) {
   int r;
   r = a - b;
   return r; // or return a - b;
} 
int main() {
   int x = 5, y = 3, z;
   z = subtraction (7, 2);
   cout \lt\lt "The first result is " \lt\lt z \lt\lt '\n';
   cout \lt\lt "The second result is " \lt\lt subtraction(7,2) \lt\lt '\n';
   cout \lt\lt "The third result is " \lt\lt subtraction(x, y) \lt\lt '\n';
   z = 4 + subtraction (x, y);cout \lt\lt "The fourth result is " \lt\lt z \lt\lt '\n';
   return 0;
```
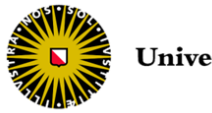

}

# void functions

• Functions with no parameters and/or no return type (procedures)

```
void AVoidReturnFunction (int a) {
  int b = a + 1;
}
```

```
int AVoidParameterFunction (void) {
   int b = 1;
   return b;
}
```

```
void AVoidReturnAndParameterFunction () {
  int b = 1;
}
```
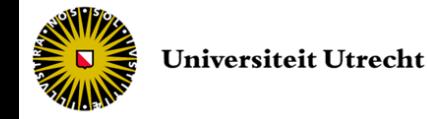

# Modifying function

- Parameters are copies of the values but never the variables themselves
	- Modifications to them within the function will not have any effect on the values outside it
	- But if you want a modification, use a reference to the variable

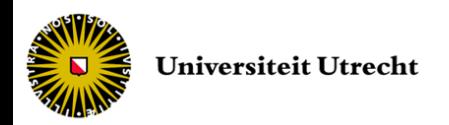

# Modifying function

```
#include <iostream>
using namespace std;
void PreviousAndNext (int x, int& prev, int& next) {
  prev = x-1;next = x+1;}
int main () {
  int x=100; int y=15; int z=8;
  PreviousAndNext(x, y, z);
  cout << "Previous=" << y << ", Next=" << z;
  return 0;
}
```
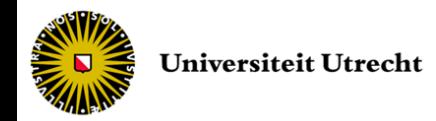

## Create data types

- Data structures
- Union of types
- Enumeration of types
- Definition of types

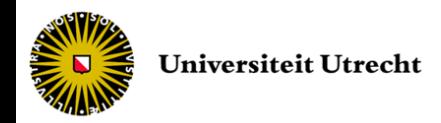

#### Data structures

• A data structure is a group of data elements (not necessarily of the same type) grouped together under one name

```
struct structure name {
  member type1 member name1;
  member type2 member name2;
  member type3 member_name3; ...
 } object_names;
```
#### • Examples

struct PlayerState {

```
bool alive;
```
int amno;

State1, State2;

#### struct PlayerState {

```
bool alive;
int amno;
```
};

```
PlayerState State1;
```

```
PlayerState State2, State3;
```
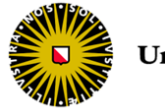

#### Data structures

• Manipulation of the members with the dot operator

```
if (State1.alive && State2.alive && !State3.alive) {
   State1.amno += State3.amno / 2;
   State2.amno += State3.amno / 2;
   State3.name = 0;}
```
• Structures can be nested

```
struct Player {
  float posx, posy;
  PlayerState state;
};
Player player1;
if (player1.posx == 0.0) player1.state.amno = 0;
```
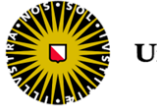

# Union of types

• Allow one same portion of memory to be accessed as different data types

```
union union name {
  member type1 member name1;
  member type2 member name2;
  member type3 member name3; ...
  } object_names;
```
#### • Example

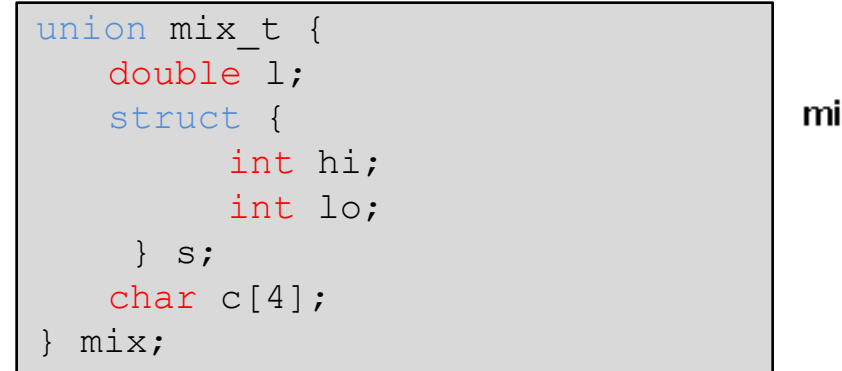

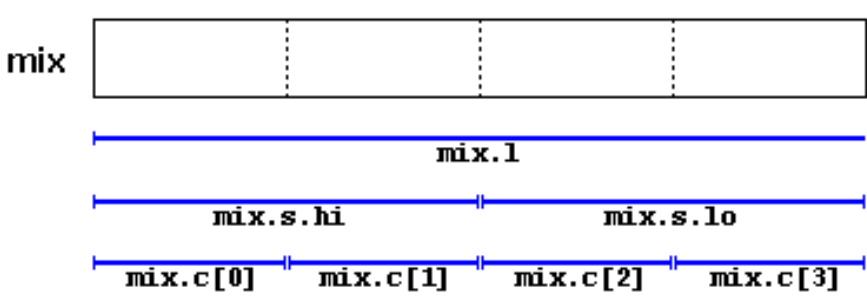

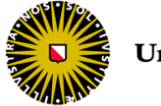

# Enumeration of types

• Create new data types to contain something different that is not limited to the values that fundamental data types may take

```
enum enumeration name {
  value1,
  value2, ...
  } object_names;
```
#### • Example

enum GameState {InMenu, Paused, Running};

```
GameState currentState = InMenu;
while (!playerReady) update();
currentState = Running;
```
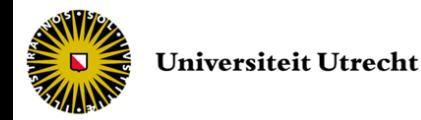

# Definition of type

• Definition of your own types based on other existing data types

typedef existing type new type name ;

• Example

```
typedef char C;
typedef unsigned int WORD;
typedef char field [50];
C mychar, anotherchar;
WORD myword;
field name;
```
![](_page_41_Picture_5.jpeg)

### End of lecture #1

Next lecture *Array, pointer, dynamic memory, string and OO basics*